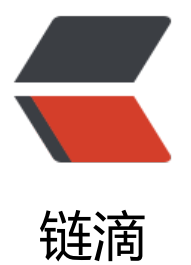

# linux 下的 Java 环[境以及](https://ld246.com) Tomcat 的在线安 装及配置

作者: liangliang

- 原文链接:https://ld246.com/article/1548053724558
- 来源网站: [链滴](https://ld246.com/member/liangliang)
- 许可协议:[署名-相同方式共享 4.0 国际 \(CC BY-SA 4.0\)](https://ld246.com/article/1548053724558)

# **安装java环境**

## **在线下载jdk1.8**

wget --no-check-certificate --no-cookies --header "Cookie: oraclelicense=accept-secureback p-cookie" http://download.oracle.com/otn-pub/java/jdk/8u171-b11/512cd62ec5174c3487ac 7c61aaa89e8/jdk-8u171-linux-x64.tar.gz

#### **解压**

tar jdk-8u171-linux-x64.tar.gz

#### **修改系统变量**

vi /etc/profile

#### **在文件末尾加上下边内容:**

#set java environment JAVA\_HOME=/home/java/jdk1.8.0\_151 CLASSPATH=\$JAVA\_HOME/lib/ PATH=\$PATH:\$JAVA\_HOME/bin export JAVA\_HOME CLASSPATH PATH

### **保存退出**

## **Tomcat下载**

wget http://mirror.bit.edu.cn/apache/tomcat/tomcat-8/v8.0.52/bin/apache-tomcat-8.0.52.tar. z

**如果链接失效 到官网重新提取下载链接 进行替换即可**